## **1. Short Answers**

**1.1. (3 pts) Concept Matching.** For each item on the left **write** the letter of the matching definition on the right.

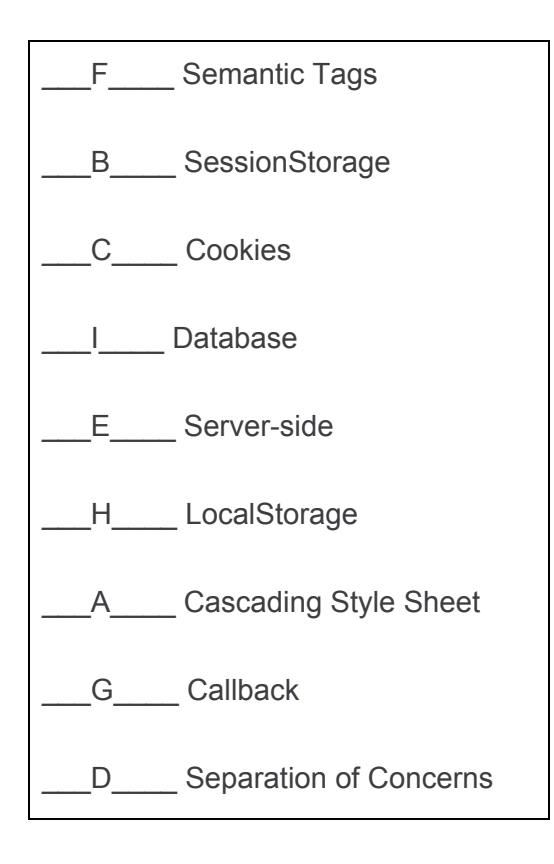

### **1.2. (4pts) Client-side JavaScript, callbacks/timers/events**

Countdown from 4 Countdown set Remaining: 4 Remaining: 3 Remaining: 2 Remaining: 1 Are we there yet? Final!

#### **1.3. (2pts) Error handling.**

**a.** When setting an error code on the server side, we usually use either 400 or 500. What is the difference between these two error codes?

Possible answers:

- 400 is request error, 500 is a server error
- One's for client error (e.g., bad parameter) and the other's for a server config error (e.g., database down).

**b.** We require a checkStatus function in our fetch call chain. What would happen if a bad response was returned, but we did **not** include checkStatus?

Possible answers:

- Fetch could fail silently and we wouldn't have an opportunity to present an error message to users.
- .catch would never be called because nothing throws an error. This prevents errors from being handled correctly.
- The .then chain would attempt to parse data from a bad response, and get bad data as a result. What displays to the user is undefined.

## **1.4. (1pt) GET vs. POST**

It's possible to simply use POST for all requests for a web service, thereby allowing larger params and enabling encryption of said params.

What is **one** reason it is more appropriate to use GET for some requests? Provide an example of an appropriate GET request.

Possible reasons:

- Users want to be able to share a URL/feature with others or bookmark a page (think: link to youtube video at a specific time)
- Convention
- It's really just another page posing as a GET request (our "normal" requests like <http://localhost/index.html> is actually a GET request), but we're parsing it as path parameters (e.g., /pokedex/:name")

Examples:

- <https://www.youtube.com/watch?v=996ZgFRENMs&t=12s>
- /bestreads/info/:name

### **1.5. (5pts) RegEx -- what matches?**

For each of these two regular expressions, indicate which of the strings below them would match.

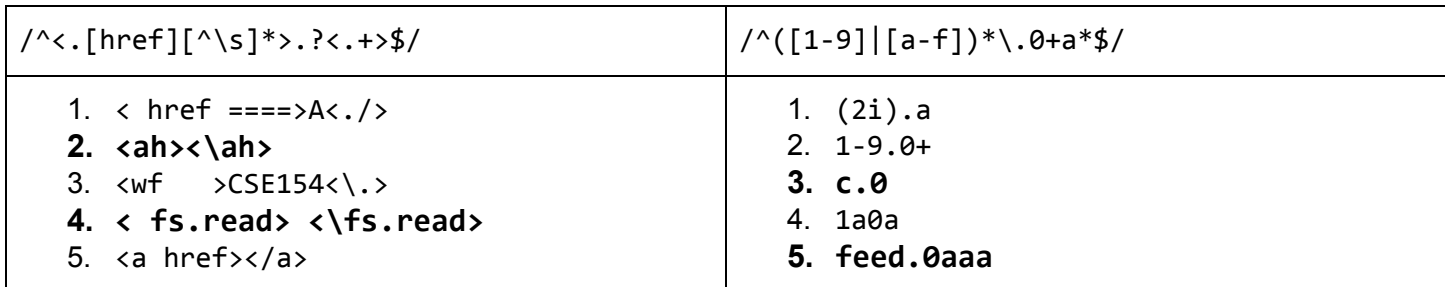

### **b.** A RegEx can be a powerful tool for doing input validation. What's one reason (and why) to **not** use a regular expression?

Anything in the vein of maintainability due to their complexity would be acceptable here. Variations include:

- They're hard and so make maintainability harder
- They're brittle and can stop working when things change
- If someone else wanted to update my code in the future, they're going to have a hard time.
- They don't scale well to large or complicated inputs.
- The rules differ across various systems (again the maintainability point).

● Depending on the input, there might be better tools.

#### **1.6. (2pts) Data persistence: Files, Databases, "other"**

**a**. Give an example of when using server-side files (either .txt or .json) are better than using a database:

Possible answers:

- When content doesn't change.
- When content pieces are isolated from each other (don't "relate" to others)
- If you have large unstructured data.
- When you want to preserve nested structure
- Overhead of SQL outweighs benefits

**b**. LocalStorage and SessionStorage are nearly identical key-value database options for client-side storage. Give one example scenario for when SessionStorage is more appropriate and state why:

Possible examples:

- Storing a user login token
- Temporary information only needed while the page is open
- For performance reasons

#### **1.7. (2 pts) File I/O in Node**

**a.** Assume we have a Node app that has imported the filesystem module with the following line:

```
const fs = require('fs').promises;
```
One of these two snippets is right. **Circle** the one **without the error**, and then briefly explain why it's right.

```
// Example A
let txt = fs.readFile("file.txt");
txt = txt.split("/n");res.send(txt);
                                          // Example B
                                          let txt = await fs.readFile("file.txt");txt = txt.split("/n");res.send(txt);
```
Possible answers:

- Need await because fs.readFile returns a promise.
- We're doing require('fs').promises which means everything from that module returns a promise.

#### **1.8 (1pt)** When would an ENOENT error occur?

Possible answers:

● It would occur then the file or directory you are trying to read does not exist.

#### **1.9. (5pts) Selector the Snowman**

On the left is the HTML representation of the snowman on the right.

```
<body>
  <div id="snowman">
    <div id="crown"></div>
    <div id="brim"></div>
    <div id="head">
      <div class="button"></div>
      <div class="button"></div>
    </div>
    <div id="torso">
      <div class="button"></div>
      <div class="button"></div>
      <div class="button"></div>
    </div>
  </div>
</body>
```
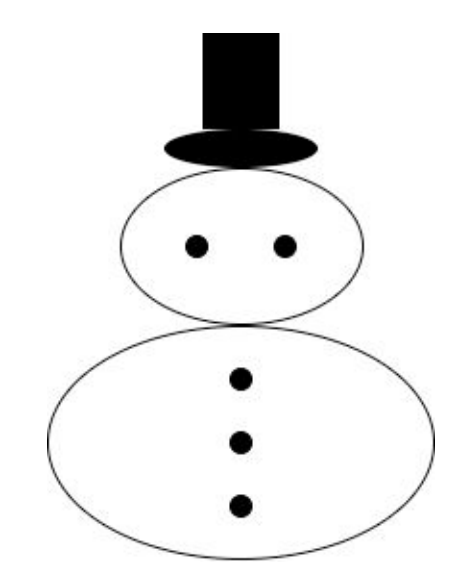

On the lines to the right, write all of the selector(s) for which these rules would apply in order to obtain the image above:

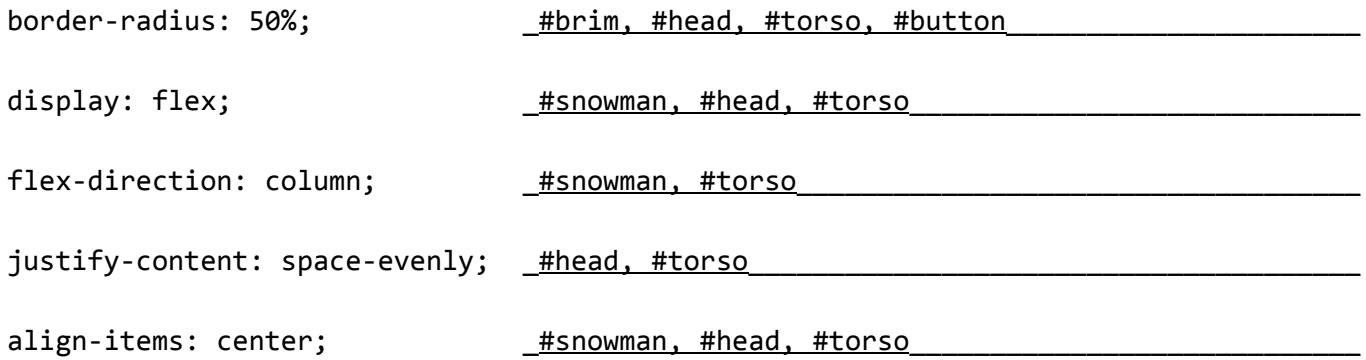

**2. (28 pts) Create your own API in Node**

For Problem 2, we're writing part of the backend for starting a new race and recording the winner. As this is backend Node code, you can assume for each of Part A and B that you're working within the following template:

```
"use strict";
const express = require('express');
const fs = require('fs').promises;
const util = require('util');const multer = require('multer');
const glob = require('glob');const globPromise = util.promisify(glob);app.use(express.urlencoded({extended: true}));
app.use(express.json());
app.use(multer().none());
const app = express();
/*
      Part A (1) will be written here
*/
/*
      Part B (2) will be written here
*/
/**
 * Takes an array and returns an array with the same elements in a random order.
 * @param {array} array the array to shuffle
 */
function shuffle(array) { /*...*/ }
/**
 * Records a winner for the last race.
 * @param {string} driver The name of the winning driver.
 * @param {string} wagonColor The color of the winning wagon.
 * @return {boolean} true if the winner was successfully recorded, false if not
 */
function recordWinner(driver, wagonColor) { /*...*/ }
app.use(express.static("public"));
const PORT = process.env.PORT || 8000;
app.listen(PORT);
```
Problem 2, Part A(1): getWagons

```
/* Write your code for Part A(1) here */_async____ function getWagons(numWagons) {
  let wagonFiles = await globPromise('wagons/*.txt');
  if (numWagons > wagonFiles.length) {
    return null;
  }
  let wagons = [ ];
  for (let i = 0; i < wagonFiles.length; i++) {
    Let wagonFile = wagonFiles[i];
    let wagonData = (await fs.readFile(wagonFile, 'utf8')).split(' ');
    wagons.push({
      "driver": wagonData[0],
      "color": wagonData[1],
      "capacity": parseInt(wagonData[2]),
      "speed": parseFloat(wagonData[3])
   });
  }
  return shuffle(wagons).slice(0, numWagons);
}
```

```
Problem 2, Part A(2): /new_race
```

```
app.get('/new_race', async (req, res) => {
  if (!req.params['num_wagons']) {
    res.status(400).json({
      "error": "Invalid parameter"
    });
  } else {
    try {
      let wagons = await getWagons(parseInt(req.params['num_wagons']));
      if (wagons === null) {
        res.status(400).json({
          "error": "Invalid parameter"
        });
      } else {
        res.json({
          "wagons": wagons,
          "distance": Math.floor(Math.random() * 5000) + 1
        });
      }
    } catch (err) {
      res.status(500).json({
        "error": "Cannot create new race"
      });
    }
 }
}
```
Problem 2, Part B: /winner

```
/* Write your code for Part B here */
app.get('/winner', async (req, res) => {
  let driver = req.body.driver;
  let color = req.body.color;
  if (!driver || !color) {
   res.status(400)
      .type('text')
      .send('Could not record winner: ' + driver + ' in a ' + color + ' wagon.');
  } else if (recordWinner(driver, color)) {
    res.type('text')
      .send('Recorded winner: ' + driver + ' in a ' + color + ' wagon.');
  } else {
    res.status(500)
      .type('text')
      .send('Could not record winner: ' + driver + ' in a ' + color + ' wagon.');
 }
}
```
## **3. (17pts) Racing the Client's Data**

Problem 3, Part A: newRace

```
/** Initiate the fetch request */function newRace() {
  fetch('/new_race?num_wagons=' + id('num-wagons').value)
    .then(checkStatus)
    .then(res => res.json())
    .then(startRace)
    .catch(console.error);
}
function startRace(res) {
  id('num-wagons').value = '';
  id('tracker').innerHTML = '';
  for (let i = 0; i < res.wagons.length; i++) {
    let wagon = res.wagons[i];
    placeCar(i, wagon.color, wagon.driver, wagon.speed);
  }
  activeRace = setInterval(moveCars, 500);
}
```
Problem 3, Part B: recordWinner

```
/**
 * Records the winning car!
 * @param {Element} car The car that won.
 */
function recordWinner(car) {
  let params = new FormData();
  let winner = card.id.split('--');params.append('driver', winner[1]);
  params.append('color', winner[0]);
  fetch('/winner', {
   method: 'POST',
    body: params
  })
    .then(checkStatus)
    .catch(console.error);
}
```
## **4. (15pts) Modify the DOM with some JS**

Problem 4, Part A: placeCar

```
function placeCar(index, color, driver, speed) {
 let car = gen('img');car.classList.add('wagon');
 car.src = 'img/' + color + '_wagon.png';
 car.alt = color + ' Wagon';
 car.id = color + '-' + drive + '-' + speed;car.style.top = getCarTopPx(index);
 id('tracker').appendChild(car);
}
```
Problem 4, Part B: moveCars

```
function moveCars() {
  let cars = qsa('.wagon');for (let i = 0; i < cars.length; i++) {
    if (moveACar(cars[i])) {
     clearInterval(activeRace);
      activeRace = null;
      recordWinner(cars[i]);
    }
  }
}
```
# **5. (15pts) Store your data in a SQL database**

Consider the following database table, inspired by the imdb database from the CSE154 Query Tester:

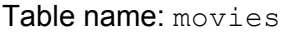

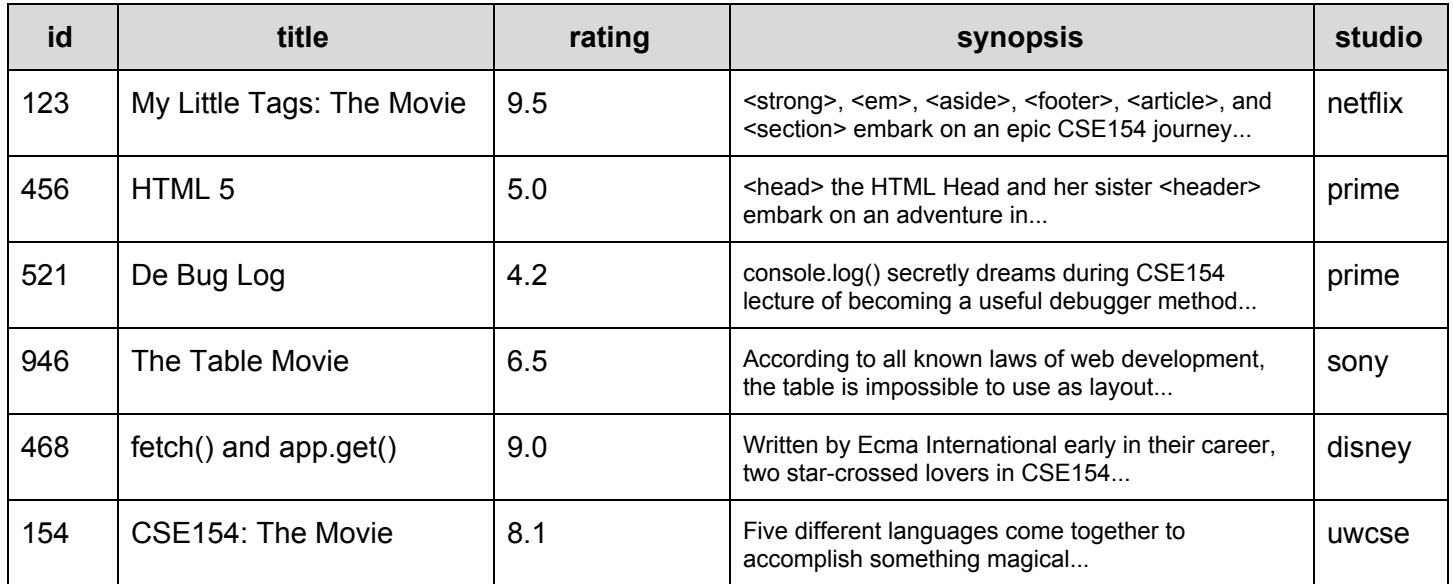

Assume there is more data in these tables than shown.

# **Part A: Write your own SQL.**

**i. SELECT title, rating FROM movies WHERE studio = 'netflix' AND rating >= 8.0 ORDER BY rating DESC;**

**ii. DELETE FROM movies WHERE studio = 'disney' OR studio = 'sony';**

**iii. UPDATE movies SET rating = 10.0 WHERE synopsis LIKE '%CSE154%';**

# **Part B: SQL in Node.**

i. Our web service APIs often require inserting or selecting from a database using user-provided values. What could a malicious user do if we don't code defensively with proper protections?

Possible answers:

- Could add unwanted SQL code.
- Could reveal secret information.
- Could modify database.

ii. Given the following code snippet, complete the query string and write the code to execute it in a way that is not susceptible to a malicious user. You may assume the correct package has been required and a  $db$  object has already been created appropriately.

```
const db = mysql.createPool(connInfo);
app.post("/add_movie", async (req, res) => {
  let movie = req.params["movie"]; // Assume this is not undefined.
 let rating = req.params["rating"]; // Assume this is not undefined.
 // TODO: finish this query statement
  let query = "INSERT INTO movies (title, rating) _VALUES(?, ?)_________________";
 try {
   // TODO: run the query against the database.
    await db.query(query, [movie, rating]);
    res.type("text").send("OK");
  } catch (err) {
    res.type("text").send("Error!");
  }
});
```